Installing Adobe Photoshop and then cracking it is easy and simple. The first step is to download and install the Adobe Photoshop software on your computer. Then, you need to locate the installation.exe file and run it. Once the installation is complete, you need to locate the patch file and copy it to your computer. The patch file is usually available online, and it is used to unlock the full version of the software. Once the patch file is copied, you need to run it and then follow the instructions on the screen. Once the patching process is complete, you will have a fully functional version of the software on your computer. To make sure that the software is running properly, you should check the version number to ensure that the crack was successful. And that's it - you have now successfully installed and cracked Adobe Photoshop!

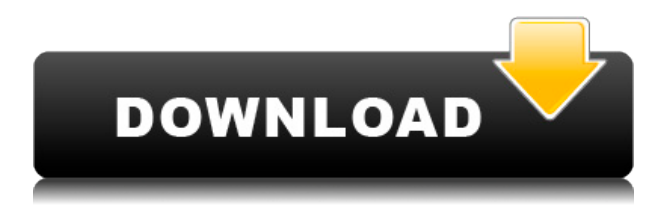

All of the tasks in Photoshop Shared are now live, so building a number of files in the document, opening them and clicking Copy to Shared is as easy as it ever was. With a single click, you can now send a new file to the Shared library with a single click, and you can copy and paste images from the Shared library to the clipboard from anywhere. Elements uses the same suggested file name based on the job title, and you can search for specific files by using keywords, taking advantage of the new In-Place Search feature. Despite all the major improvements, Photoshop still feels like the Photoshop Familiar you've always known. Things like Content Aware Move are the kinds of improvements that will keep you buying versions of the software for a long time to come. Version 12 represents several years of software development, so there's no question that version 12 is the industry's most powerful and flexible image editing software. It's a great way to get started if you're new to Elements, or to leave the computer and come back later to finish the job. The new document features make it possible to send digital files to print or postcards as soon as you've finished editing the file. This is viewable in the new Print and Postcard option, which automatically includes a bound-up version for immediate printing. Remember to make sure you've got an equal number of portrait and landscape images if you choose to save them as two separate files – and then be sure to save each version of your images in a separate folder. After all, printing is a big commitment. One mistake, and you might wake up cursing the day that you printed the wrong image.

## **Adobe Photoshop 2020 (version 21) Download CRACK 2023**

## **What software is best for graphic design for beginners?**

**Canva is an incredibly accessible software that is designed especially for people with no graphic design training or knowledge. It is easy to use and the templates make graphic design possible for everyone.** Photoshop is the Ultimate tool for editing digital photos. This software is required prior to printing, webpublishing, printing, emailing or selling your work to a client. It performs hence the need for a professional image-editing software so as to ensure high image quality. This software is available for both Macs and Windows platforms in which it can be used. Microsoft Office is designed to compliment this software. Photoshop has a friendly interface and an easier to use interface as compared to the traditional editing method such as retouching a photo with a traditional color palette and paintbrush. Photoshop has a wide audience as it is available online so if you create a website and want to have a logo, you can easily reach out to a professional logo designer who is a Photoshop user. This software has a tutorial for beginners on the Adobe website and this resource can be attained as part of your basic Photoshop. In graphic design, Photoshop is the photo editing software with the most people using it. It is a popular choice of photo editors, which are suited to creating digital images. The best thing about this software is that it allows you to edit and modify images by using various editing tools and functions like the tools with which you can change the brightness and contrast, selectively remove or deform parts of the image, clone parts of the image, as well as create a new layer, add text, paste an image and more. 933d7f57e6

## **Adobe Photoshop 2020 (version 21) Download Serial Number Full Torrent With Keygen [Win/Mac] X64 {{ latest updaTe }} 2023**

Some of the new features in Photoshop let users create 2-D and 3-D animation, retouching different parts of an image, simulating the look of textures, and simulating the look of a painting. Some of these features can also be useful in graphic design. Overall, Photoshop is great software, but many people already have a great, powerful image editing program to work with. The new features in Photoshop are pretty incredible. If you are looking for an amazing photo-editing tool that offers a lot of advanced editing features and tools while being completely free to use, then Photoshop CC is really the way to go. This Photoshop update has all the changes that we can expect to see in the future. " Photoshop CC is a powerful photo editing platform for people who want the best of both worlds. It lets you work on your images as you do in the professional world, while keeping those images seamlessly synced across all your devices. After you've edited an image in Photoshop CC, it automatically uploads to Adobe.com and all your devices, so you can get back to your editing without having to open up both your computer and a specific device. " In 2011, I had a big shoot for a client and hired a photographer to take photos of my clothing for the shoot. It was a success and the client loved the photos. It was a very professional shoot and she had taken the time and effort to make sure the shoot was a success and that the photos came out great. Even though the money for the job was not huge, I was happy to be able to pay for the photographer to shoot lighting for the shoot and for him to take the photos. Even though it was not an elaborate shoot, it was fairly easy for the photographer to plan and go through the shoot to get the photos. In 2012, another client asked me to take photos of their clothing while they were being made. This time, I hired a professional photographer and was able to hire him right away because I know the community and what he does and how reliable he is. I was able to get the same photographer I hired for the 2011 shoot to shoot the outfit for me this time. Again, the shoot was successful and the client loved the photos. I was appreciative that the photographer was able to do this type of work and give me some great photos while helping me save on costs. Between the two clients this year, I paid about \$150 to \$200 for the photographer. I would have paid more but he wanted me to pay for studio lights and all the costs with me. Again, this was a very successful shoot and I was happy and thankful to be able to pay for the time and effort of the photographer. In 2013, the client I hired for the shoot for the first time did not want to have a professional shoot done and I was unable to find anyone in the community of photographers that would be able to do what the client wanted done. I had to take on this project myself and took out my own money to do the shoot. I paid about \$200 to \$300 to have this done. While I was happy to see the results that I did see, it was not the success I was hoping for and I had to spend a lot of time and effort fixing the photos. I was not happy with how they came out. There is a cost to photography and to make a photo "look good" it takes more or less time to create. While there is some money that is spent on marketing, art, and models, there is not as much money made to shoot for a client's budget. While I want the people I hire to be able to make the photos I want, I do not want to have to pay them to do this. I do not believe that society as a whole should be under the impression that's the only way to have a great looking photo. All that being said, I was just having a discussion with a friend about an upcoming shoot and how I would need to spend \$1000 to have a good-looking photo made to be able to make a client happy.

photoshop cc 2021 download lifetime photoshop cc 2021 download 64 bit photoshop cc 2021 download google drive adobe photoshop app download for laptop photoshop 2021 google drive download photoshop 2021 free download google drive photoshop 2021 fonts download photoshop 2021 filters download neural filters in photoshop 2021 download photoshop 2021 shapes download

**Adobe Photoshop –** Photoshop is the only graphic design program that can combine layers, and align, position, and resize them precisely. You can also reconnect them to transform them as one image, and even select and move a group of layers, creating usable objects that can be adjusted, edited, and resized like a picture. Beyond that, its greater depth of features makes it the industry's foremost tool for image editing and prototyping. And now, with the latest Photoshop update, the program has also given you more control over placing images, text, and other elements. In addition to their feature set, Photoshop offers you a far more powerful set of tools to think about and prepare before you begin design and editing. With layers, you can add and transform entire animation sequences, create titles and legends, or even animate elements to make them move and ripple that have the impression of 3D. You can combine elements to build or 'paint' new creative images, and you can even wrap things together into a slideshow. The latest product of Adobe, Photoshop CS6, is not only evolving for your creativity, but also to further bridge the gap between the creative world and the technological innovation around us. The program, just like the products generated from it, has also integrated the development opportunities and streamline the functionality including the Courses Offering Resources, Behance gallery, and Adobe Kuler. Photoshop CS6 has the ability to make better selections, as well as replace old techniques of transferring text and images. It has a memory that expands, a 3D text chisel, and the contents of the cloud.

Adobe Photoshop now brings design thinking to users. When making adjustments, the new Lens Correction tool facilitates looking at a photo through the lens of design. Lens Correction also gives users a way to correct for distortion or field curvature and a new Rolloff tool allows users to insulate a selection from background detail. These tools lend design inspiration and reduce guesswork when making key adjustments. Adobe Preset CC lets users adapt settings for specific projects or subjects. It is a 1-stop shop for saving your creative adjustments so that you can return to your custom settings and adjust your workflow for future projects. Enhanced camera controls help users quickly get results, including support for current devices like the Nikon D90s and Canon XSi. The new auto settings, including a new Exposure Preset, Auto Tone and Auto Color, help users make more informed adjustments. Now, users can quickly save or export large files without the need to painstakingly re-edit and save them all. Multiple adjustments, which once required multiple actions, can be made in one step. The Adobe Photoshop CS6, the most popular version of Photoshop, also offers the 'Smart Selection' function. This feature can help you select a specific area of an image without selecting the pixels within that area. It is useful for creating a mask in a quick and efficient manner. The powerful features from Adobe Photoshop were brought together in the Creative Suite 6. This includes Photoshop, Lightroom, InDesign, and Illustrator. Unfortunately, the Creative Suite 6 was discontinued after April 2018, and Creative Cloud customers who purchased it receive maintenance, as well as new features in the latest version of Creative Cloud.

<https://jemi.so/diverVconfdo/posts/wznf0DbcuIW4XjtqA2bM> <https://jemi.so/diverVconfdo/posts/KGktdmikfPir0evKIVGF> <https://jemi.so/contucontpi/posts/UhddFJnhN0Ytxc6u7nJ1> <https://jemi.so/diverVconfdo/posts/KB0Q5FNapy38yL0yrs8v> <https://jemi.so/inci0ciana/posts/EadnDV6wPz5U6nnnByi7>

The List toolbar includes a magical Instant Fix command that uses AI technology to apply artistic corrections to photos. There's also a MLT (Manga Library Tools) tool for overlaying text and images from Google. In a new preset library, you can easily access dozens of real-world images created from a variety of sources or quickly save the state of an image without saving over the original. Spot Healing Brush - This tool replaces much of the patch tool's functionality. Rather than repairing a particular spot within an image, the spot healing brush creates a revision of the affected area, so you can refine a selection that's larger than the brush. Guides/Guides Off - In the Lasso tool, you may draw the selection by defining the endpoint boundary and must then lift the thumb button to "inscribe" the path. Instead, if you simply pull back the slider with the use of the W key, the rest of the selection becomes locked and you can free your hand to move the cursor. Mask Aware - The Lasso / Magnetic Lasso Pen tool can now recognize bit of any color and use it to select it correctly. The quick selection behavior also works more similar to the selection tool in Illustrator. Edit - This dialog allows you to view the changes you've made to the current document. You also have the option to scroll between individual layers and adjust the zoom level. This works even if you're not viewing in full-screen mode. Command Key - The Command key is now displayed in the status bar when working with Layers, to indicate the toggle mode between selection and masking. It also works with the Move the Layer and Move the Shadow brushes.

[n-pc-windows-lifetime-release-2022/](http://www.twelvev.com/index.php/2022/12/24/download-photoshop-2022-version-23-with-full-keygen-pc-windows-lifetime-release-2022/)

[https://www.mediainministry.net/wp-content/uploads/2022/12/Adobe\\_Photoshop\\_Best\\_Background\\_F](https://www.mediainministry.net/wp-content/uploads/2022/12/Adobe_Photoshop_Best_Background_Free_Download_TOP.pdf) [ree\\_Download\\_TOP.pdf](https://www.mediainministry.net/wp-content/uploads/2022/12/Adobe_Photoshop_Best_Background_Free_Download_TOP.pdf)

[http://adomemorial.com/2022/12/24/photoshop-cc-2019-version-20-download-free-with-keygen-x64-2](http://adomemorial.com/2022/12/24/photoshop-cc-2019-version-20-download-free-with-keygen-x64-2022/) [022/](http://adomemorial.com/2022/12/24/photoshop-cc-2019-version-20-download-free-with-keygen-x64-2022/)

<https://ameppa.org/2022/12/24/adobe-photoshop-free-download-play-store-full/>

[https://suaritmatavsiye.com/wp-content/uploads/2022/12/Adobe-Photoshop-70-Free-Download-For-W](https://suaritmatavsiye.com/wp-content/uploads/2022/12/Adobe-Photoshop-70-Free-Download-For-Windows-7-Filehippo-NEW.pdf) [indows-7-Filehippo-NEW.pdf](https://suaritmatavsiye.com/wp-content/uploads/2022/12/Adobe-Photoshop-70-Free-Download-For-Windows-7-Filehippo-NEW.pdf)

[https://greenguitarguy.com/wp-content/uploads/2022/12/Photoshop\\_2021\\_Version\\_2200.pdf](https://greenguitarguy.com/wp-content/uploads/2022/12/Photoshop_2021_Version_2200.pdf) <https://studiblog.net/wp-content/uploads/2022/12/daniwhat.pdf>

[http://igsarchive.org/article/download-photoshop-2020-with-full-keygen-activation-code-with-keygen](http://igsarchive.org/article/download-photoshop-2020-with-full-keygen-activation-code-with-keygen-windows-latest-release-2022/)[windows-latest-release-2022/](http://igsarchive.org/article/download-photoshop-2020-with-full-keygen-activation-code-with-keygen-windows-latest-release-2022/)

<http://quitoscana.it/2022/12/24/photoshop-portable-download-reddit-better/>

[https://ceed-biz.net/wp-content/uploads/2022/12/Download-Custom-Shape-Logo-Photoshop-EXCLUSI](https://ceed-biz.net/wp-content/uploads/2022/12/Download-Custom-Shape-Logo-Photoshop-EXCLUSIVE.pdf) [VE.pdf](https://ceed-biz.net/wp-content/uploads/2022/12/Download-Custom-Shape-Logo-Photoshop-EXCLUSIVE.pdf)

Elements is a great application for beginners and professionals who are just starting out in the editing world. It continues to include the creative features we've come to love: like the Food Doodles, Faces and Editable Frames. Lightroom's new Artistic effects also include drop-shadow, intensity, light, glitch, bloom, vintage and more. New actions are updated as well – see what's new in Elements 2023. For the first time, Adobe is offering Adobe Create subscriptions to artists and graphic designers. At the beginning of 2020, Create subscription gives you the world's best creative tools and an unrivaled creative community so you can get inspired. With these new tools, teachers and teachers, discover how to teach anyone with an interest in drawing, painting, and illustration. Adobe's Education Services offers courses, online video, blogs and the Anime Studio Pro YouTube channel —to help you perfect your techniques to bring drawings to life and teach the world how to draw. It's a gateway to the professional world of illustration. Adobe created a weird land outside of Photoshop where, you know, magic happens and where everyone's a little extra magical. It's known as Inspiration.adobe.com . Each day, inspiration is something new, and you'll find yourself exploring a magical image, video or tool. Inspiration.adobe.com is still in the works, but it will feature a space where people can share their own creations, inspiration comes from social media, and you can find new tutorials and creativity from a variety of sources.